## **Voor de geraniums**

## **Chris Duijndam**

"Ik stilzitten?". Chris maakt meteen duidelijk dat hij dat nog steeds niet kan. We zijn net samen bezig geweest om de door hem gedigitaliseerde oudste series bedrijfsdia's uit zijn omvangrijke dia-archief te bekijken en hopelijk in de juiste volgorde te zetten. We hebben ons ook een uur lang gepijnigd met het zoeken in onze geheugens naar de namen van een paar van de afgebeelde oud-collega's. De ervaring leert, dat de meeste van die namen wel opduiken, maar er zijn toch nog wel wat lege plekken overgebleven. We zijn met de jaren '70 bezig geweest en er staat nog heel wat uit de volgende decennia op ons te wachten. "Het is de bedoeling dat een selectie van het materiaal samen met een aantal NBD-foto's te zien zal zijn op 6 oktober. Ook op onze komende site zal het materiaal te bekijken zijn. Er moet nog wel wat aan gebeuren.'

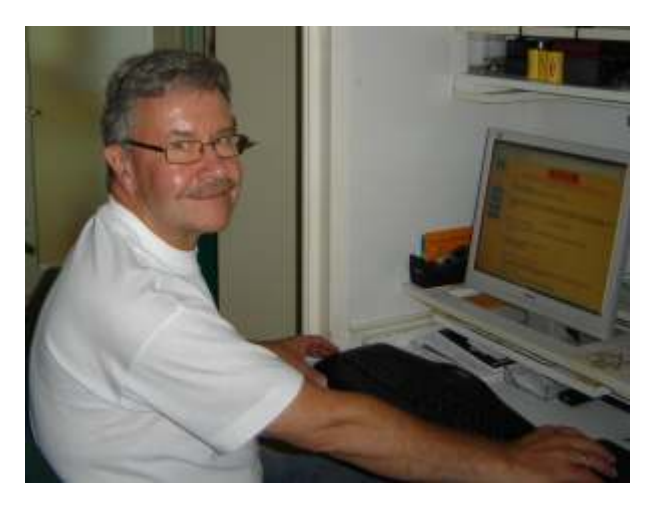

Chris is gewoon zoals ik hem al vele jaren ken. Chris is bezig, druk bezig. En hij praat daarbij. Hij vertelt altijd precies wat hij aan het doen is, en waarom. Ik moet hem echter nu onderbreken, want ik wil voor dit vraaggesprek een paar dingen van hem weten, zoals hoe hij bij het NBLC is terecht gekomen.

"Arie (Pronk) moest in militaire dienst. Ik was al in dienst geweest, in 1968. Arie verzorgde het drukwerk van de CV, de Centrale Vereniging. - Assistent in de drukkerij - , daar zocht de CV naar in hun drukkerij. En daar was ik dan in het pand aan de Bezuidenhoutseweg. Toen Arie na anderhalf jaar terug kwam was er werk genoeg en kon ik dus blijven. In 1975 verhuisden we naar de Taco Scheltemastraat en daar werd Arie al gauw ons nieuwe hoofd van de drukkerij. Toen Arie een paar jaar later een nieuwe functie kreeg volgde ik hem op als hoofd van de drukkerij. Stapels bladen en blaadjes hebben we gedrukt. Bij de verhuizing in 1994 naar de Kerketuinen ging de drukkerij mee, maar een paar jaar later ging de drukkerij samen met de RS-drukkerij. Dat was flink wennen voor mij. Ik werd er gedetacheerd zoals dat heette. Na vijf jaar was ik terug, nu bij NBD-Biblion. Ik werd gelijk geplaatst bij de NBD in Leidschendam. De rest van Biblion kwam pas een half jaar later. Ik heb er rondgelopen op de boekenafdeling, bij de verzending (je weet wel bij die paternosters) en toen vond men mij geschikt om het RFID-systeem voor

de speciale boeken te ontwikkelen. Dat vond ik hartstikke leuk: ik heb wat met computers. Het is echt van de grond gekomen en ik heb ook een paar mensen opgeleid. In maart 2008 ben ik met de VUT gegaan: de laatste NBD/Biblionner die nog bij de CV had gewerkt.

Stilzitten kan ik niet. Ik doe van alles, maar het heeft wel allemaal hoe dan ook met de computer te maken. Mijn computerclub heeft een helpdesk voor senioren. Dat heb ik vanaf het begin begeleid. Dat ging heel goed. Nu geef ik in het wijkcentrum Morgenstond speciale cursussen voor 55-plussers. Dat wordt nu ook als inloopcentrum van de helpdesk gebruikt. Ook dat is echt een succes. We gaan ervan uit, dat de mensen zelf aan het werk gaan. Wij doen het niet voor, maar vertellen wat er gebeuren moet en hoe dat gedaan moet worden. Het is zo succesvol dat er in de wijk nog twee plekken bijgekomen zijn waar cursussen gegeven worden, o.a. in een verzorgingshuis aan het Erasmusplein. We geven die curssussen met z'n vieren."

Ik kan mij herinneren dat indertijd klaverjassen een verplichte activiteit in jouw lunchpauzes was. Klaverias je nog steeds?

"Klaverjassen: natuurlijk! Ik klaverjas in drie verenigingen: dinsdagavond, woensdagmiddag en vrijdagavond. Die vrijdagavonden regel ik zelf. De

puntentelling gebeurt daar op een programma dat ik geschreven heb."

## En de SLBO?

"Voor de vereniging kan ik op computergebied wel wat betekenen. Ik hoop de website van de vereniging behoorlijk van de grond te krijgen. Ik heb foto/diaseries gemaakt van de dagjes-uit, want met fotograferen ben ik gewoon doorgegaan. Nu ik een speciale, wel dure, scanner gevonden heb is het weer helemaal raak. Ik ben nu daarmee al het oude fotowerk (en dat is heel veel!) aan het digitaliseren. Dat houdt me wel van de straat. Ik word er wel steeds handiger in en mijn nieuwe computer kan het allemaal aan."

Chris bewijst weer dat hij echt niet kan stilzitten. Het praten over de computer wordt een demonstratie van vaardigheden en mogelijkheden. Dan blijkt dat ook een ervaren computerbediener zaken tegenkomt die alle computeraars bekend voor zullen komen.

"Hier heb ik een foto-albumtoets. Dat doet Vista ook nog niet. Dit is heel vreemd... het welkomstmenu dat heeft hij wel. Hij staat er in...waarom vindt hij het dan niet?...Deze doet het wel, dat is het idiote! Het klopt niet...die wel, die ook, deze niet????.... Ja die site. Wat gaan we doen? Het is een mooi medium om ook mijn diawerk op te zetten. Het is wel een gigantische klus om alle negatieven uit te zoeken. Ik kan gelukkig ook van de negatieven scannen... Wanneer er leden zijn die een computer kopen en er niet zo goed mee uit de voeten kunnen dan wil ik hem of haar wel les geven. Andere leden met computerproblemen kunnen ook wel bij mij terecht. En verder zie ik wel wat er op mijn pad komt. Maar computers is het leukste. Dat blijf ik wel doen, denk ik."

(Uit: *SLBO Mededelingen 3, augustus 2010)*